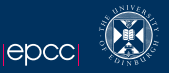

# OpenACC Lecture 3

# Nick Johnson

#### EPCC The University of Edinburgh **Scotland**

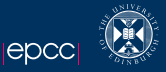

### [Recap](#page-2-0)

- [Other clauses](#page-3-0)
- [More performance tuning](#page-13-0)
- [Synchronisation](#page-14-0)
- [Other Targets](#page-16-0)
- [Questions from Today](#page-17-0)
- [Rest of Today](#page-20-0)

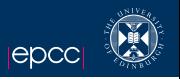

- From Practical 2 and the worked example, we saw that profiling can help us get good speed-up on a code.
- We followed a logical work-flow by concentrating on a single kernel at first and then expanding outwards.
- By keeping data on the device as much as possible, we can cut down a large bulk of the time.
- <span id="page-2-0"></span>By using a checksum, we can be reasonably certain that our code is running correctly.

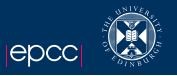

In the codes we've looked at, there have been a few clauses that I've used without really discussing.

If you know OpenMP, these will be familiar to you:

- $\blacktriangleright$  reduction
- $\rightharpoonup$  private
- $\blacktriangleright$  firstprivate

I also used some data movement clauses:

- $\triangleright$  data present
- $\blacktriangleright$  data create

<span id="page-3-0"></span>I'll now examine these in more detail.

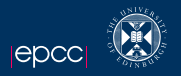

In an OpenACC (or OpenMP) reduction, the value of the reduction variable from each thread is combined at the end of the loop according to the reduction function.

Compare the two snippets:

```
# pragma acc parallel loop
for (i=0:i<100:i++)b \leftarrow a[i];}
                                                      # pragma acc parallel loop reduction (+: b )
                                                      for (i=0:i<100:i++) {
                                                        b \leftarrow a[i];}
```
In the left snippet, each gang will have a private copy of b which will accumulate it's values of a[i].

If we print this out on the host, it is unclear exactly which value will be used.

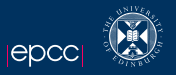

There is one problem with the previous example, two loop nests in a parallel region.

```
# pragma acc parallel
# pragma acc loop reduction (+: b )
for (i=0:i<100:i++)b \neq a[i];
}
# pragma acc loop
for (i=0:i<100:i++) {
  a[i] = a[i] / b;}
```
If we recall from Lecture 2, it is not clear that b will be correctly reduced by the time the second loop starts. This could be a race condition.

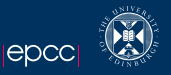

There are two fixes for this problem:

```
# pragma acc parallel
# pragma acc loop reduction (+: b )
for (i=0; i < 100; i++)b \neq a[i];
}
# pragma acc wait
# pragma acc loop
for (i=0:i<100:i++)a[i] = a[i] / b;}
                                                  # pragma acc parallel loop reduction (+: b )
                                                  for (i=0; i < 100; i++)b \neq a[i];}
                                                  # pragma acc parallel loop
                                                  for (i=0:i<100:i++) {
                                                     a[i] = a[i] / b;
                                                   }
```
This won't happen in a kernels region OR if your compiler does the reduction on a worker or vector loop.

Note that the **PGI** compilers automatically insert the reduction clause in most cases. There is no way to turn this off!

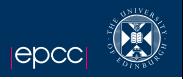

- In OpenACC, scalars, reduction variables and loop iterators should be private by default.
- There is no equivalent of OpenMP's default(none) in the current implementations BUT it is in v2 of the standard.
- So, it is best to guide the compiler with other scalars by declaring them private.
- If you are using a multi-level loop nest, with pointers & reductions, debugging a non-private variable can be tough.

Private

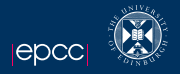

```
# pragma acc parallel loop
for (i=0; i < 100; i++) {
  for (i=0; i<100; i++)t = a[i*100+j];}
  c[i] = t;}
# pragma acc parallel loop private ( t )
for (i=0; i < 100; i++)t = 0:
# pragma acc loop reduction (+: t )
  for (i=0; i<100; i++)t = a[i*100+j];}
  c[i] = t;}
```
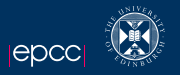

Like private, this is very similar to OpenMP. Except that support is still at bit hit-and-miss.

Here's the code in a contrived example:

```
# pragma acc loop firstprivate ( b )
for (i=0; i < 100; i++) {
  b += a[i];
}
```
Every gang will start b with the value it had before the region. Only use it if you really have to!

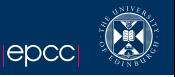

- I used these in the Himeno worked example and you will have seen them in the code.
- create create space on the device for the arrays as you've specified on the host.
- present tell the compiler that you have already copied or created the data on the device.

```
# pragma acc data create ( a )
{
< some code >
  sub function () {
    # pragma acc data present ( a )
  }
}
```
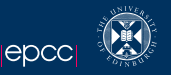

The compiler is good at working out the sizes of arrays. Mostly.

When you use a dynamically allocated array, you might need to provide the data size.

You can also copy contiguous (and only contiguous) sub-arrays.

The syntax is array[start:length].

```
\text{int*} restrict a = (\text{int}*) malloc(\text{sizeof}(\text{int}) * 1000);
# pragma acc data copy ( a [10:20])
{
# pragma acc parallel loop
  for (i=10:i<30:i++}{
     a[i] = a[i] + 10;}
} //end_data
```
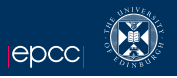

Sometimes, we want to move data from the host to the device (or vice versa) without doing a complete copy.

This is where we can use the update directive.

```
# pragma acc update device ( a [10:10])
< some code that works on a [10] to a [19] >
# pragma acc update host ( a [10:10])
```
It can be really useful to move intermediate results from a function back to the host.

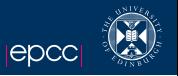

- In previous examples we have used arrays with either a square or wide & shallow structure.
- This might not map well to the accelerator hardware very well.
- If we know the shape of our data, we might consider re-writing the loops to coalesce data better:

```
# pragma acc parallel loop
for (i=0; i<3; i++)# pragma acc loop
  for (j=0; j < 10000; j++)a[i] = b[i] + c[i] * d[i];}
}
```

```
# pragma acc parallel loop
for (i=0; i<3; i++)# pragma acc loop
  for (j=0; j < 10000; j++)a[i] = b[i] + c[j] * d[j];}
}
```
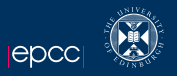

- These two clauses go hand in hand.
- As we've discussed before, loops in parallel regions don't have an implicit barrier at the end of them.
- BUT, parallel regions DO have a barrier at the end.
- So, the host blocks until the parallel region has finished and cannot do anything else.
- This can be wasteful so we use async to indicate that we don't have to block and wait to ask for an explicit barrier.
- <span id="page-14-0"></span>Both can take a single argument, an integer handle so you can have multiple sets of async & wait.

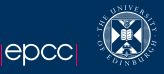

```
# pragma acc data create (a ,b)
  {
    for ( i = 0; i < n; i++)# pragma acc update device ( a[i :0][0: n ])
# pragma acc parallel loop
      for (i=0; j \le n; j++)b[i][i] = a[i][i] + 2;}
# pragma acc update host (b[ i :0][0: n ])
     }
# pragma acc wait
  }
```

```
# pragma acc data create (a ,b)
  {
    for ( i = 0; i < n; i++)# pragma acc update device (a [i :0][0: n ])
      async (i )
# pragma acc parallel loop async (i )
       for (i=0; j < n; j++)b[i][j] = a[i][j] + 2;}
# pragma acc update host (b[i :0][0: n ])
      async (i )
    }
# pragma acc wait
  }
```
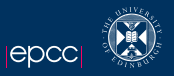

<span id="page-16-0"></span>In this course we've only used the nVidia back-end via CUDA. There are others available: AMD/ATI devices via OpenCL. The OpenACC remains the same but performance will vary and almost certainly you will need to re-profile and perhaps apply some tweaks.

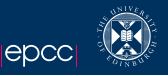

You may have noticed that when you compile you get the statement: present\_or\_copyin This can be shortened to pcopyin and has the same meaning as copyin

<span id="page-17-0"></span>BUT will examine the device memory to see if the data is already present.

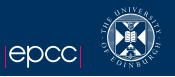

- You can do all sorts of fun things with the runtime calls, mostly related to getting information about the device.
- Using the call acc\_set\_device\_num(int i, acc\_device\_t) you could try using more than one card (hint - Erik has 2 GPUs per node). You can also turn the cards on and off using  $acc\_init()$  and
- acc shutdown().
- There are other runtimes calls, but the standard explains them well.

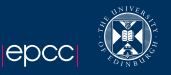

This is best illustrated with an example...:

```
# ifdef _OPENACC
# pragma acc data present ( u [0: n1 * n2 * n3 ] , v [0: n1 *
    n2 * n3], a [0:4], r [0:n1 * n2 * n3]{
# pragma acc host_data use_device (u ,v ,r , a )
       {
          resid cuda (u, v, r, \& n1, \& n2, \& n3, a);
       }
     }
# else /∗ OPENACC ∗/
# error
# endif /∗ OPENACC ∗/
```
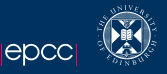

## What's coming up...

- $\triangleright$  Coffee (we have some time so take it easy).
- $\triangleright$  Practical 3 I throw you in at the deep end!
- <span id="page-20-0"></span> $\triangleright$  Q&A / Finish Practicals / Work on your own codes.

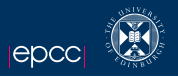

One of the best places to look for help is in the pgroup.com forums. You don't need to be a PGI customer to access them but obviously, they only answer questions using the PGI compiler.

You can also email me : Nick.Johnsoned.ac.uk